# JSTOR

## www.jstor.org

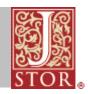

Pronounced "JAY-store." Online, searchable archive of scholarly peer-reviewed journals and other materials.

#### 1. How can you search JSTOR?

Enter a search term at www.jstor.org. "Abraham Lincoln," for example.

| JSTOR HOME SEARCH BROWSE M                                                                                                    | IVJSTOR -                                                                                                    |
|----------------------------------------------------------------------------------------------------|----------------------------------------------------------------------------------------------------|
| Used by millions for research<br>With thousands of academic journals an<br>other primary sources, JSTOR is one of t<br>content. | n, teaching, and learning.<br>d more than 1 million images, letters, and<br>he world's most trusted sources for academic       |
| SEARCH                                                                                                    |                                                                                                    |
| Abraham Lincoln<br>Advanced Search                                                                                              | SEARCH                                                                                                    |
| BROWSE BY DISCIPLINE                                                                                                    |                                                                                                    |
| <u>African American Studies (15 titles)</u><br><u>African Studies (40 titles)</u><br><u>American Indian Studies (4 titles)</u>  | <u>History (240 titles)</u><br><u>History of Religions (1 title)</u><br><u>History of Science &amp; Technology (21 titles)</u> |

### 2. What can you do with the resulting list?

Search within results, sort by date or relevance, limit to images, show only content you can access, save the search in MyJSTOR, etc.

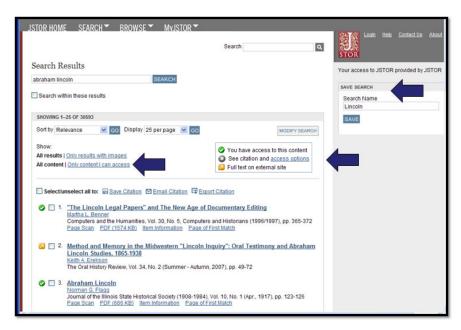

#### 3. Need to refine the search even more?

Use Advanced Search to narrow by author, title, articles or reviews, date, journal, discipline, only content you can access, etc.

#### 4. Already know what article you are looking for? Use the Citation Locator...

| Advanced Search                                               |        |          |
|---------------------------------------------------------------|--------|----------|
| Citation Locator                                              | Search | ٩        |
| Citation Locator                                              |        |          |
| View Tutorial   Search Help                                   |        |          |
| Enter as much information about the item as possible.         |        |          |
| Item Title:                                                   |        |          |
| LINCOLN                                                       |        |          |
| Author:                                                       |        |          |
| SMITH                                                         |        |          |
| Select one or more titles:                                    |        |          |
| To make multiple selections, hold the control or command key. |        |          |
|                                                               |        | <u>^</u> |
| All Titles<br>19th-Century Music                              |        |          |

#### ... or Browse.

| JSTOR HOME SEARCH -            | BROWSE MVJSTOR<br>by Discipline |            |                                                                                 |
|--------------------------------|---------------------------------|------------|---------------------------------------------------------------------------------|
|                                | by Title                        | Search     | ٩                                                                               |
| Browse by Title                | by Publisher                    |            |                                                                                 |
| D-9 A B C D E E G H I J<br>Y Z | KLMNOPQRSIUV;                   | 🙆 See cita | e access to this content<br>ation and <u>access options</u><br>on external site |
| 0-9                            |                                 | Full Text  | Links to External<br>Content                                                    |
| 19th-Century Music             |                                 | 1977-2006  | 2007-2008                                                                       |
| 291                            |                                 | 1915-1916  |                                                                                 |
| 4S Review                      |                                 | 1983-1985  |                                                                                 |

### **5.** Found some useful articles or items? Save the citations in your MyJSTOR account

or download the PDF files.

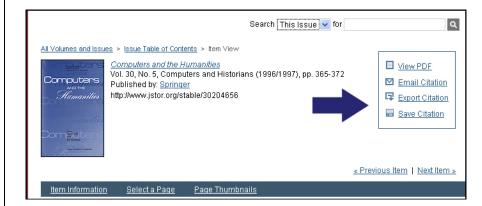

### 6. Want more help?

See "Help" for info and tutorials, or "Contact us" with questions.

| 統保 | <u>Loqin</u> | <u>Help</u> | <u>Contact Us</u> | <u>About</u> |  |
|----|--------------|-------------|-------------------|--------------|--|

| ISTUK NUME SEAN           | CH▼ BROWSE▼ MvJST            |                 |                     | Login Hela Contact Us Ab             |
|---------------------------|------------------------------|-----------------|---------------------|--------------------------------------|
|                           |                              | Search          | ٩                   | STOR                                 |
| Advanced Search           |                              |                 |                     | Your access to JSTOR provided by JST |
| View Tutorial   Search He | D.                           |                 |                     | RUN A RECENT SEARCH                  |
|                           |                              |                 | full-text 💌         | Select a search from this session    |
| AND                       | <u> </u>                     |                 | full-text 💌         | SEARCH                               |
| ADD A FIELD +             | 4                            |                 | full-text<br>author |                                      |
| Include only content I    | can accose                   |                 | item title          |                                      |
| Include links to extern   |                              |                 | abstract<br>caption |                                      |
|                           |                              |                 |                     |                                      |
| SEARCH                    |                              |                 |                     |                                      |
|                           |                              |                 |                     |                                      |
| Narrow by:                |                              |                 |                     |                                      |
| Item Type                 | Date Range                   | Language        |                     |                                      |
| Article                   | From                         |                 |                     |                                      |
| Review                    | To                           | All Languages 💌 |                     |                                      |
| Editorial                 |                              |                 |                     |                                      |
| Pamphlet                  | yyyy, yyyyimm,<br>yyyyimm/dd |                 |                     |                                      |
| Publication Title         |                              |                 |                     |                                      |
|                           |                              |                 |                     |                                      |
| Narrow by discipli        | ne and/or publication title  | :               |                     |                                      |
| African American S        | tudies (15 titles)           |                 |                     |                                      |
|                           |                              |                 |                     |                                      |
| African Studies (37       | titles)                      |                 |                     |                                      |

| Your access to JSTOR prod by JSTOR | Particular<br>Learn<br>More<br>Culture | hops scholars, rescare<br>discover, use, and built<br>content in a trusted dig<br>Brousand academic pro<br>content. We rew inform | A not for profit source that<br>fors, and students | Anno descenciones Anno Anno Known Schlambly winner Schlambly winner Schlambly Minimum Minimum Anno Annonno Anno Annononon Anno Anno Anno Annonono |
|------------------------------------|----------------------------------------|----------------------------------------------------------------------------------------------------|----------------------------------------------------|----------------------------------------------------------------------------------------------------|
|                                    |                                        | Publishers<br>Low your door d.<br>Ball                                                                                            | Welcome.                                           |                                                                                                    |

http://about.jstor.org